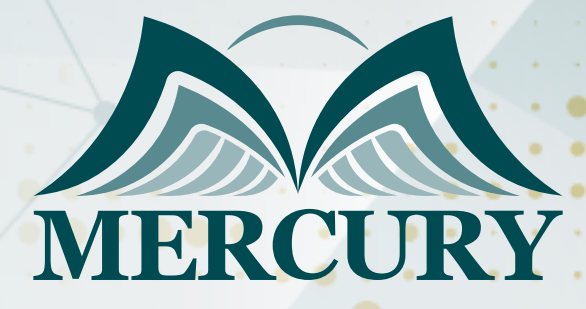

Data Analysis and Business Reporting Techniques Using Excel

06 - 10 Jul 2025 Dubai (UAE)

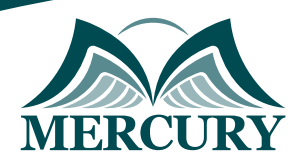

# Data Analysis and Business Reporting Techniques Using Excel

**Ref.:** 15684\_320576 **Date:** 06 - 10 Jul 2025 **Location:** Dubai (UAE) **Fees:** 3900 **Euro**

# **Introduction:**

Excel is undoubtedly the right hand of professionals responsible for preparing professional reports in organizations. Organizations are flooded with vast amounts of unstructured data, and all monthly, quarterly, and annual reports heavily rely on extracting data from enterprise management systems and databases into Excel.

This Data Analysis and Business Reporting Techniques Using Excel training course will help you develop your skills in handling, integrating, and automating data and mastering techniques for processing, analyzing, and preparing reports from unstructured data.

# **Targeted Groups:**

- Professionals, analysts, researchers, and marketing and sales specialists.
- Supervisors, financial professionals, and accountants.
- All professionals and employees are responsible for administrative tasks and operations involving report preparation, data analysis, and processing.
- Anyone who sees the need for this course and wishes to develop their skills and expertise.

# **Course Objectives:**

At the end of this course, the participants will be able to:

- Demonstrating proficiency in using Excel for business and report management.
- Ability to link Excel with presentation software for dynamic data updates.
- Developing business intelligence models, dashboards, scorecards, and managing reports to help professionals measure performance and enhance decision-making.
- Performing data analysis techniques to produce accurate and timely reports.

# **Targeted Competencies:**

- Processing unstructured and disorganized data.
- Report preparation, data analysis, and alignment.
- Data modeling.
- Integration with external data sources.

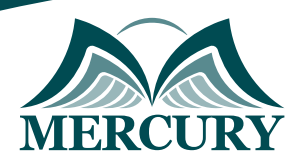

# **Course Content:**

### **Unit 1: Data Analysis Techniques and Tools:**

- Collect data from multiple files and various sources.
- Validate and review data using lists, dates, and other attributes.
- Utilize row functions effectively.
- Manage cells with left, right, mid, concatenate, and value tools.
- Name cells and ranges for easy reference.
- Employ various functions: subtotal, sumif, sumifs, sumproduct, count, countif, countifs.
- Search for data, text, and values using vlookup.
- Master different table techniques and tools.
- Break down data into dates, names, weeks, week numbers, and month names.
- Convert text to columns trim data, and modify it using trim and len functions.
- Handle text and numbers with replace, find, and substitute functions.
- Perform text transformations and adjustments.

### **Unit 2: The 19 Essential Rules for Pivot Table Mastery:**

- Create pivot tables from your data sets.
- Use number formatting techniques within pivot tables.
- Design report layouts with custom styles.
- Sort data in ascending or descending order with additional options.
- Filter values and labels to refine your data.
- Expand and summarize reports as needed.
- Summarize data with sum, average, minimum, maximum, and count functions.
- Display percentages to show relative value.
- Explore pivot table options for advanced customization.
- Insert formulas within pivot tables for deeper analysis.
- Analyze data efficiently with built-in tools.
- Copy pivot tables to maintain format across reports.
- Create pivot charts to visualize data.
- Name dynamic charts for easy updates.
- Master slicer tools to filter data visually.
- Display filter pages for individual report sections.
- Link pivot tables to PowerPoint for seamless presentations.
- Apply conditional formatting to highlight key insights.
- Design reports using get pivot data for tailored output.

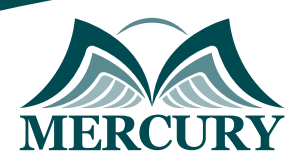

## **Unit 3: Report Design and Modeling Techniques:**

- Use spinner controls to interact with data dynamically.
- Validate data modeling with the if function.
- Model data effectively with if and other logical functions.
- Implement data modeling with the choice function.
- Manage multiple scenarios within your analysis.

### **Unit 4: Tips and Tricks:**

- Utilize data entry forms to streamline input.
- Create custom lists for personalized data organization.
- Convert text to speech for accessibility.
- Protect your data files with advanced security options.

### **Unit 5: Course Revision and Advanced Techniques:**

- Review key data analysis and business reporting techniques covered in the course.
- Revisit methods for collecting, validating, and managing data using Excel.
- Refresh knowledge on creating and formatting pivot tables.
- Reinforce skills in designing reports, dashboards, and business intelligence models.
- Review techniques for linking Excel with presentation software and external data sources.
- Recap advanced features such as macros, Power Query, and dynamic ranges.
- Revisit data visualization methods and what-if analysis for forecasting.
- Consolidate understanding of data validation and performance optimization.
- Ensure mastery of all course concepts and their application in real-world scenarios.

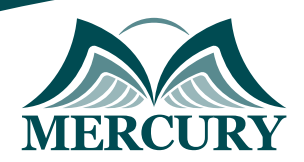

### **Registration form on the:** Data Analysis and Business Reporting Techniques Using Excel

code: 15684 From: 06 - 10 Jul 2025 Venue: Dubai (UAE) Fees: 3900 Euro

Complete & Mail or fax to Mercury Training Center at the address given below

#### **Delegate Information**

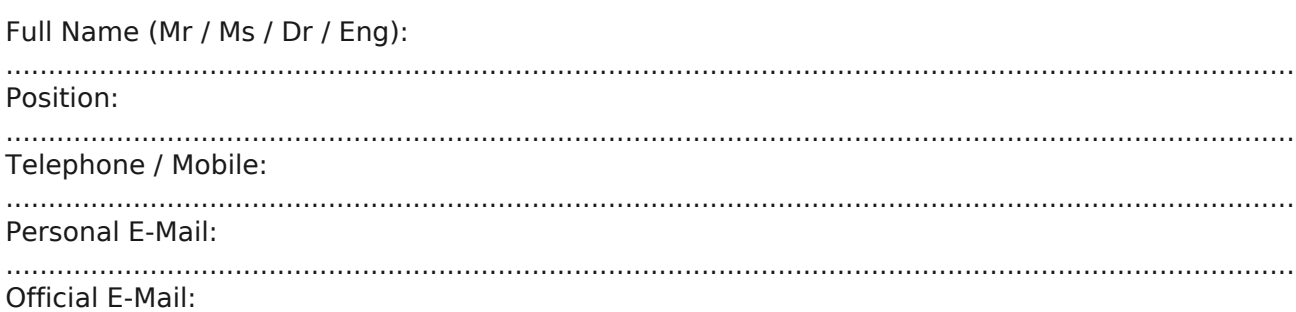

#### **Company Information**

#### Company Name:

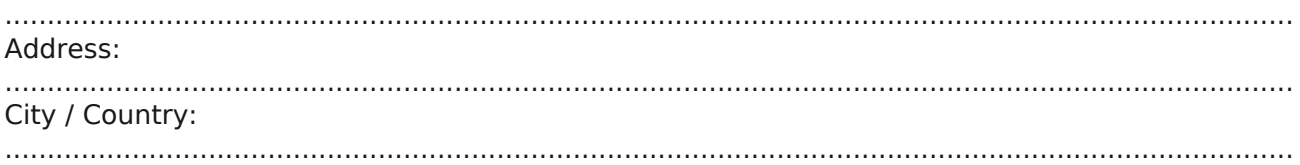

### **Person Responsible for Training and Development**

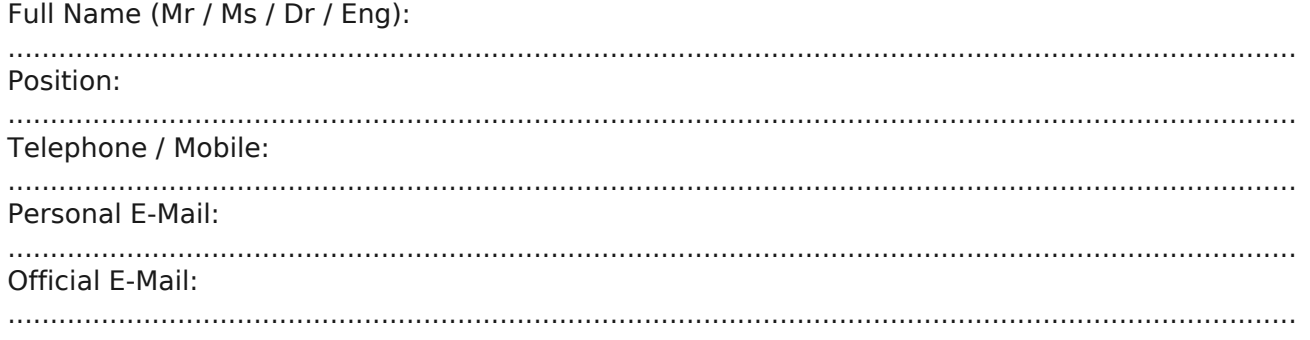

#### **Payment Method**

Please invoice me

Please invoice my company